Комитет образования науки Курской области Областное бюджетное профессиональное образовательное учреждение «Курский электромеханический техникум»

> ДОКУМЕНТ ПОДПИСАН ЭЛЕКТРОННОЙ ПОДПИСЬЮ

Сертификат: 49B21F07307E2F90A24C89E52CEF2F06 Владелец: Соколов Юрий Александрович Действителен: с 18.02.2022 до 14.05.2023

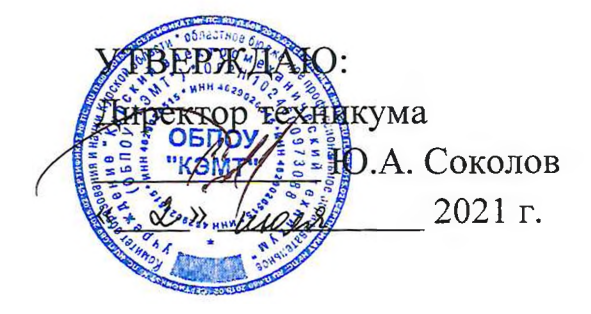

# **РАБОЧАЯ ПРОГРАММА УЧЕБНОЙ ДИСЦИПЛИНЫ ОП.01 ИНЖЕНЕРНАЯ ГРАФИКА**

для специальности

09.02.01 Компьютерные системы комплексы

форма обучения очная

Рабочая программа составлена в соответствии с Федеральным государственным образовательным стандартом среднего профессионального образования по специальности 09.02.01 Компьютерные системы и комплексы, утвержденным приказом Министерства образования и науки Российской Федерации от «28» июля 2014 г. № 849.

Разработчик: преподаватель первой *Httpluset* и.м. Глянцев квалификационной категории

Рабочая программа рассмотрена и одобрена на заседании П(Ц)К преподавателей профессионального цикла по направлению подготовки 09.00.00 Информатика вычислительная техника протокол № 15 от «28» мая 2021 г.

Председатель П(Ц)К Wake V Ж.Н. Савенкова

Рабочая программа рассмотрена и одобрена на заседании методического совета протокол 10 от «09» июня 2021 г.

Председатель методического совета техникума Согласовано: Заместитель директора Заведующий отделением Старший методист .А. Стифеева А.В. Ляхов И.В. Моршнева О.В. Михайлова

Рабочая программа пересмотрена, обсуждена и рекомендована к применению в образовательной деятельности на основании учебного(ных) плана(ов)

одобренного педагогическим советом техникума протокол № от  $\frac{1}{20}$  г., на заседании П(Ц)К от « $\frac{1}{20}$  г.

Председатель П(Ц)К \_\_\_\_\_\_\_\_\_\_\_\_\_\_\_\_\_\_\_

(подпись) (Ф.И.О)

Рабочая программа пересмотрена, обсуждена и рекомендована к применению в образовательной деятельности на основании учебного(ных) плана(ов)

одобренного педагогическим советом техникума протокол № от  $\frac{1}{20}$  г., на заседании П(Ц)К от « $\frac{20}{10}$  г.

Председатель П(Ц)К  $\overline{\phantom{a}}$   $\overline{\phantom{a}}$   $\overline{\phantom{a$ 

 $(no$ дпись)

Рабочая программа пересмотрена, обсуждена и рекомендована к применению в

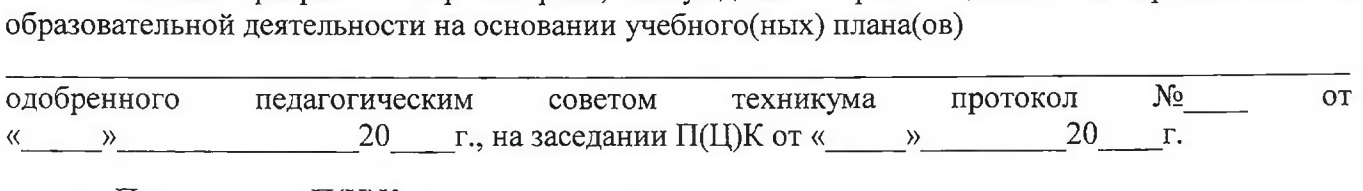

Председатель П(Ц)К  $_{(no\text{mucle})}$   $_{(no\text{mucle})}$   $_{(p. M. O)}$ 

(подпись)

## **СОДЕРЖАНИЕ**

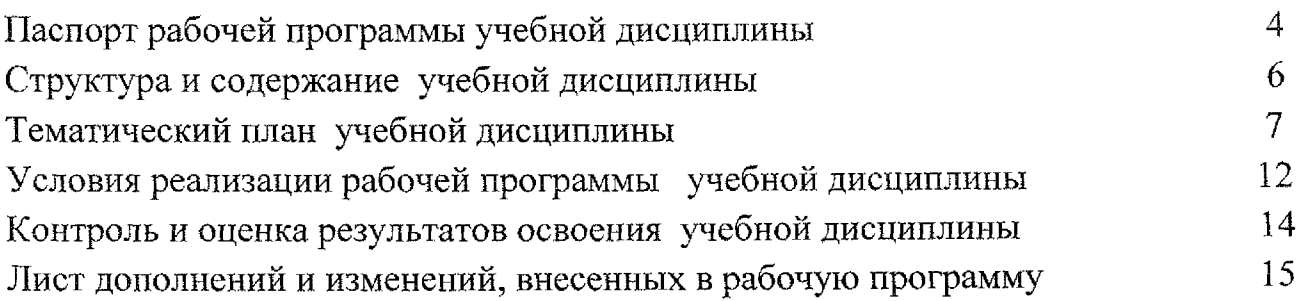

### **1. Паспорт рабочей программы учебной дисциплины ОП.01 Инженерная графика**

#### **1.1. Область применения программы**

Рабочая программа учебной дисциплины ОП.01 Инженерная графика является частью программы подготовки специалистов среднего звена по специальности 09.02.01 Компьютерные системы комплексы (базовая подготовка, очная форма обучения), входящей в состав укрупненной группы специальностей 09.00.00 Информатика вычислительная техника, разработана на основе Федерального государственного образовательного стандарта по специальности 09.02.01 Компьютерные системы комплексы, утвержденного приказом Министерства образования и науки РФ от 28 июля 2014 г. № 849.

**1.2. Место учебной дисциплины структуре основной профессиональной образовательной программы:** дисциплина входит в профессиональный учебный цикл.

### **1.3. Цели задачи учебной дисциплины - требования результатам освоения учебной дисциплины:**

результате освоения дисциплины обучающийся должен уметь:

- оформлять техническую документацию в соответствии с действующей нормативной базой;
- В результате освоения дисциплины обучающийся должен знать:
- правила разработки и оформления технической документации, чертежей и схем;
- пакеты прикладных программ по инженерной графике при разработке оформлении технической документации.

Результатом освоения рабочей программы учебной дисциплины является овладение студентами следующими компетенциями:

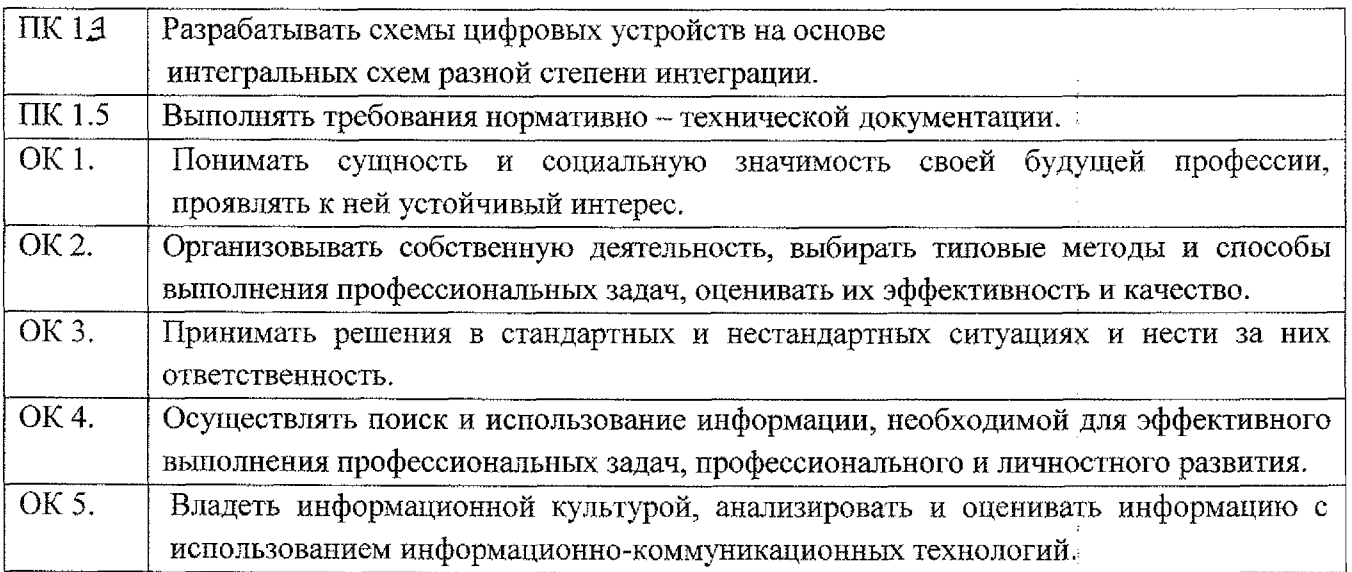

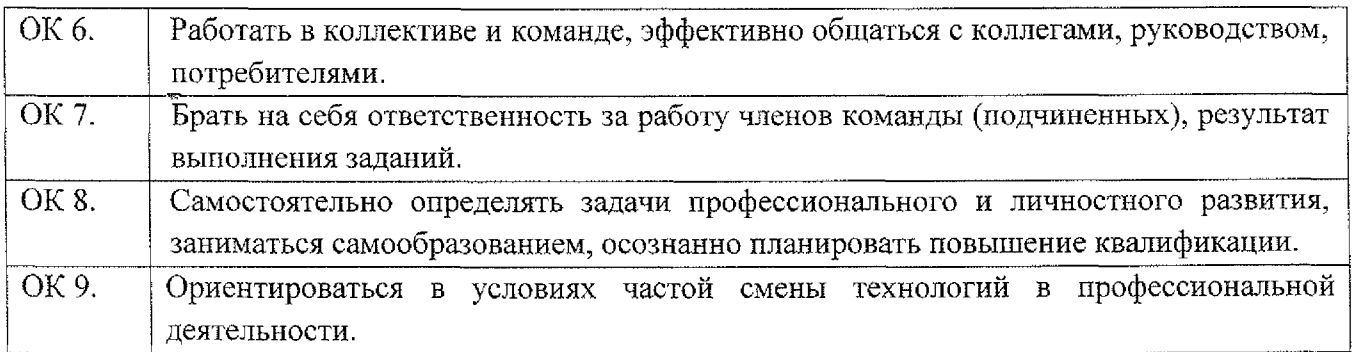

### 1.4. **Количество часов на освоение программы учебной дисциплины:**

максимальной учебной нагрузки обучающегося -126 часов, в том числе: обязательной аудиторной учебной нагрузки обучающегося - 82 часа; самостоятельной работы обучающегося - 44 часа; форме практической подготовки - 74 часа.

### **2. Структура содержание учебной дисциплины 2.1. Объем учебной дисциплины виды учебной работы**

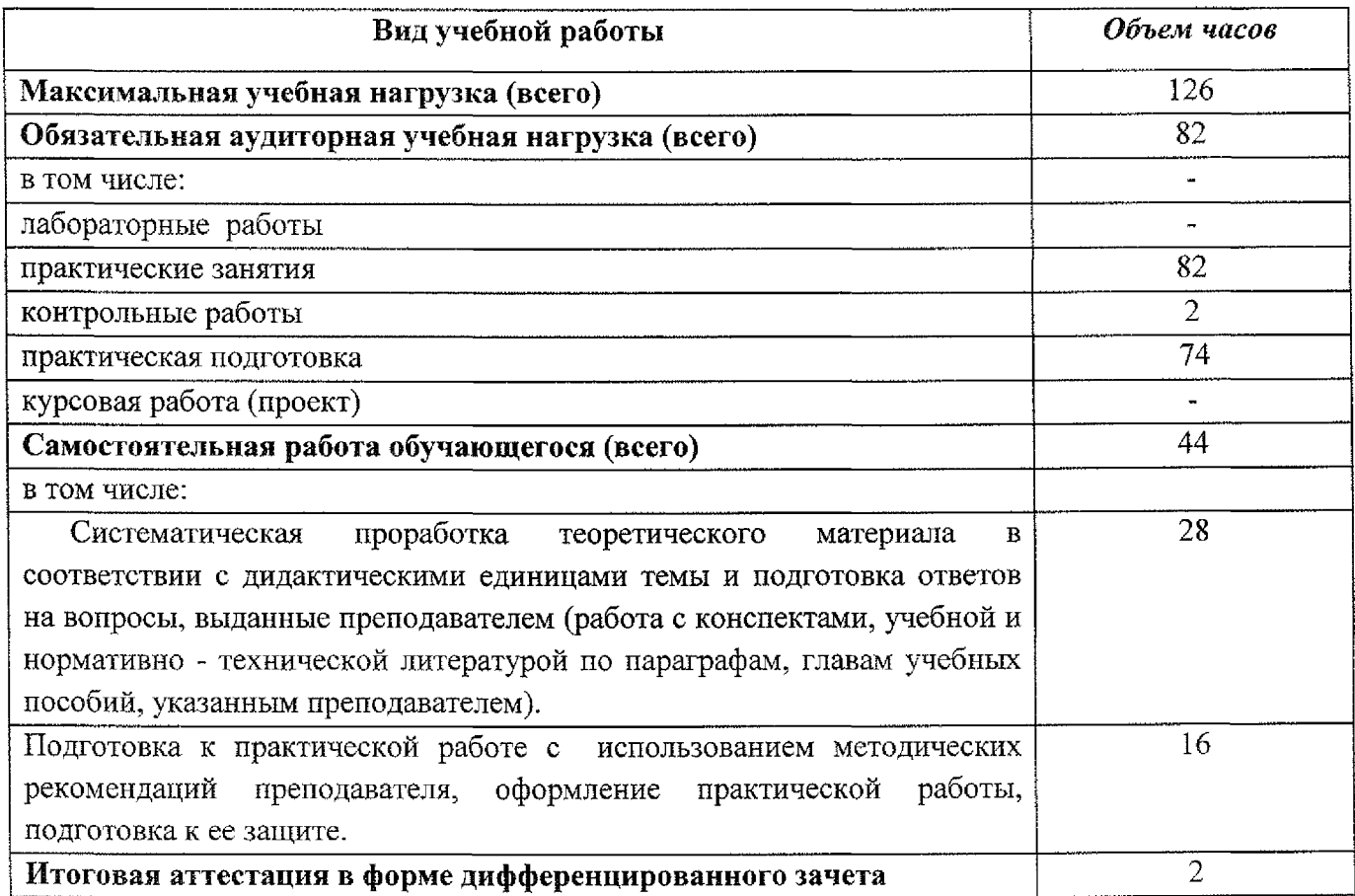

### **3. Тематический план содержание учебной дисциплины ОП.01 Инженерная графика**

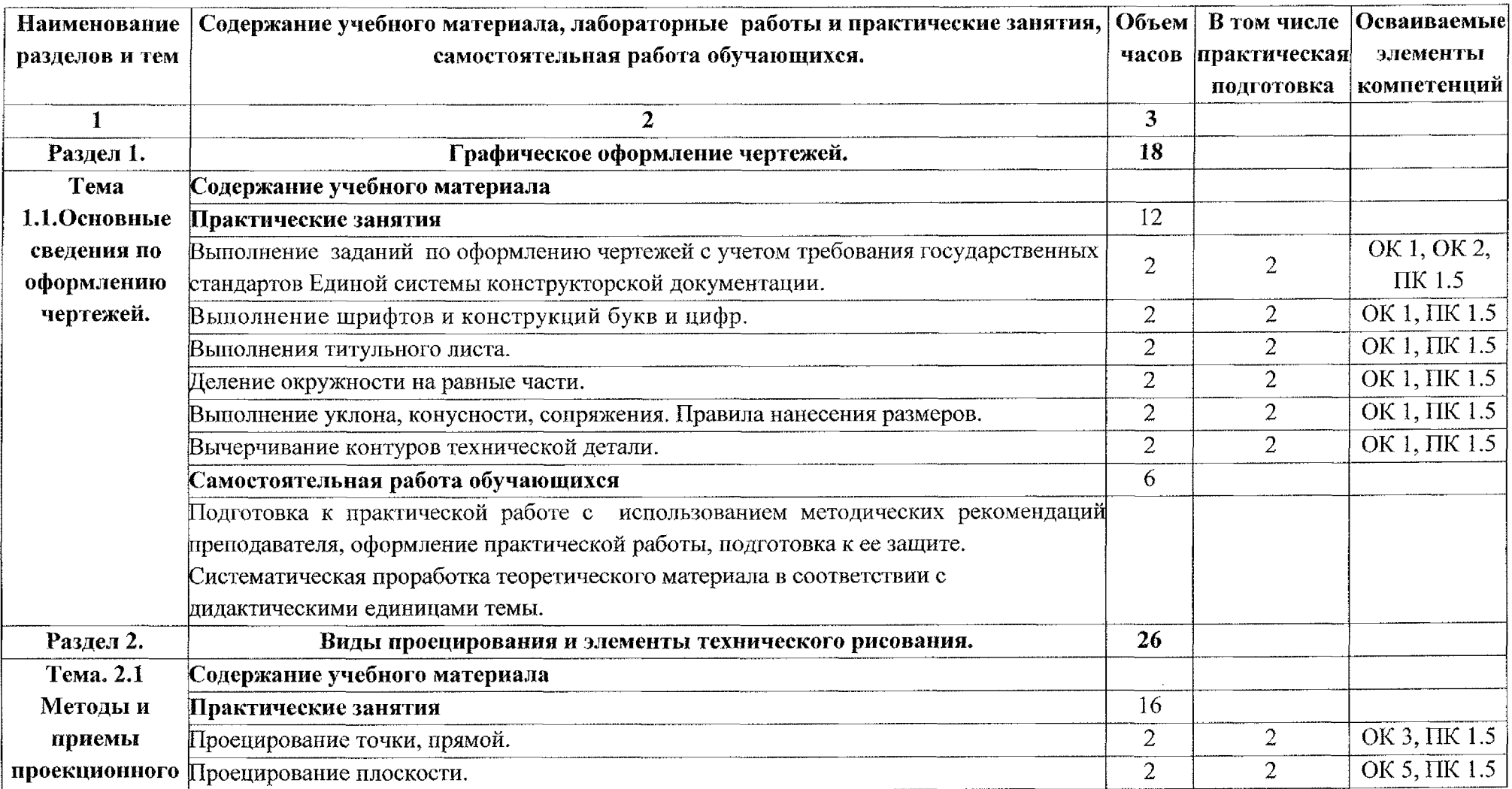

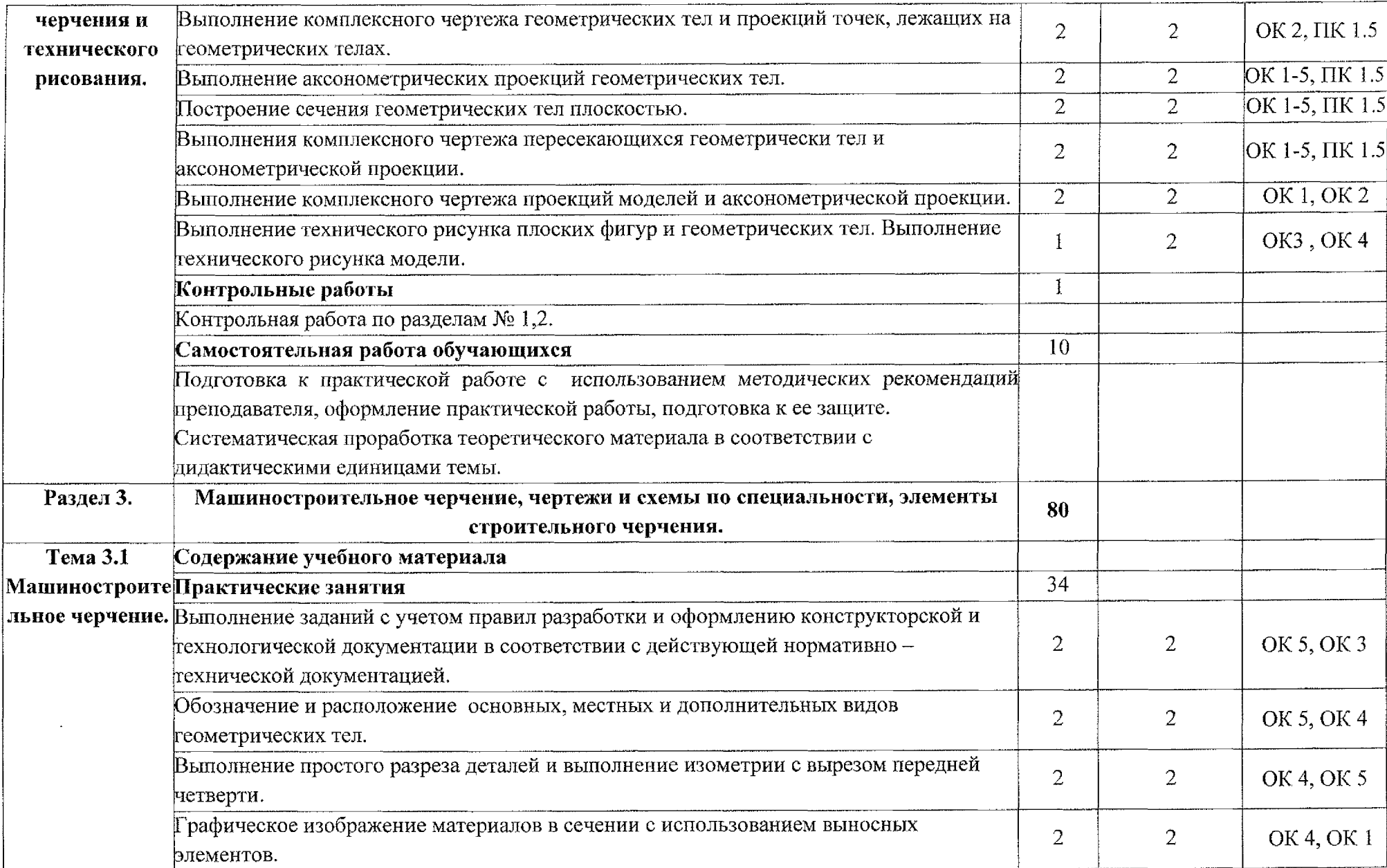

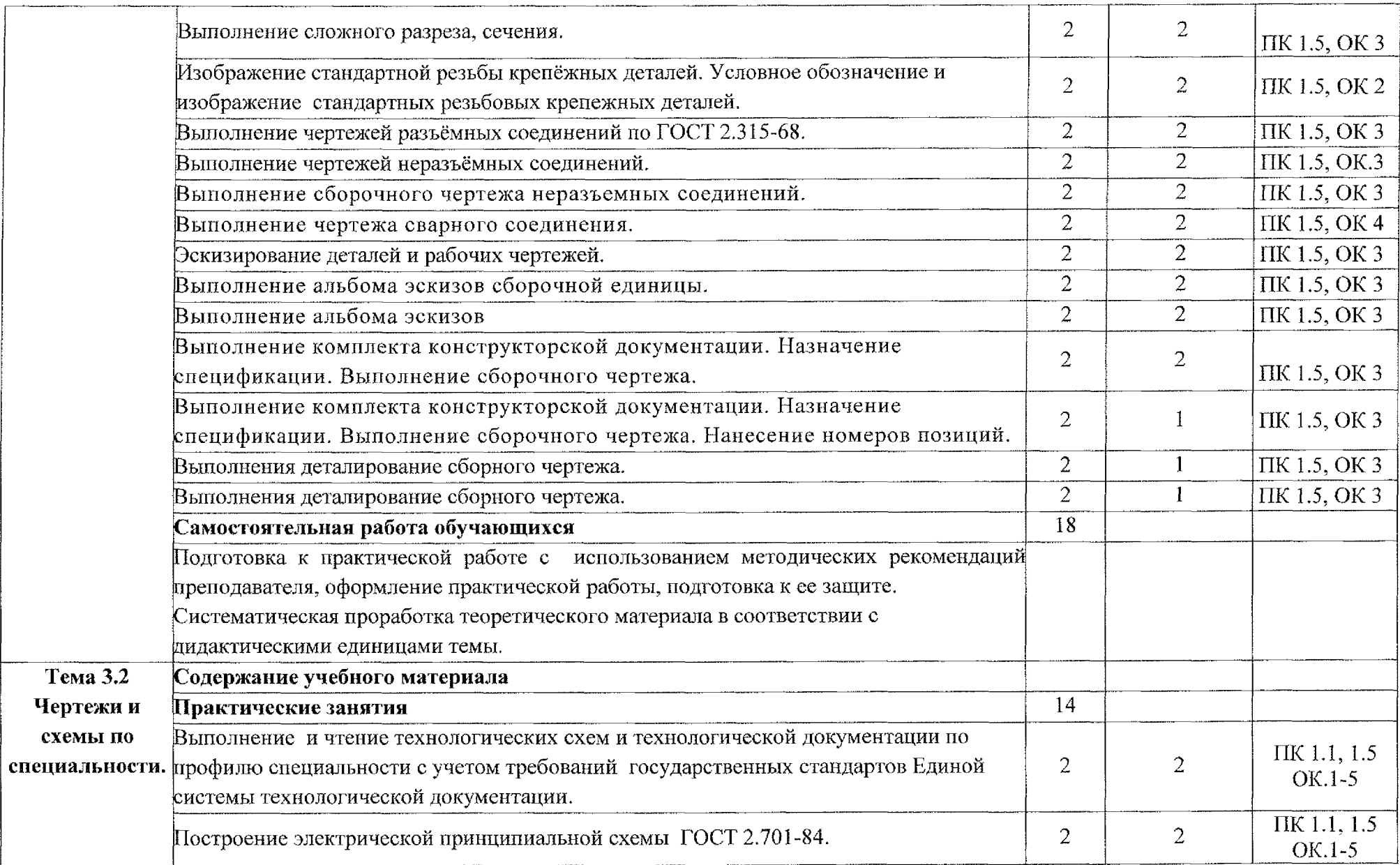

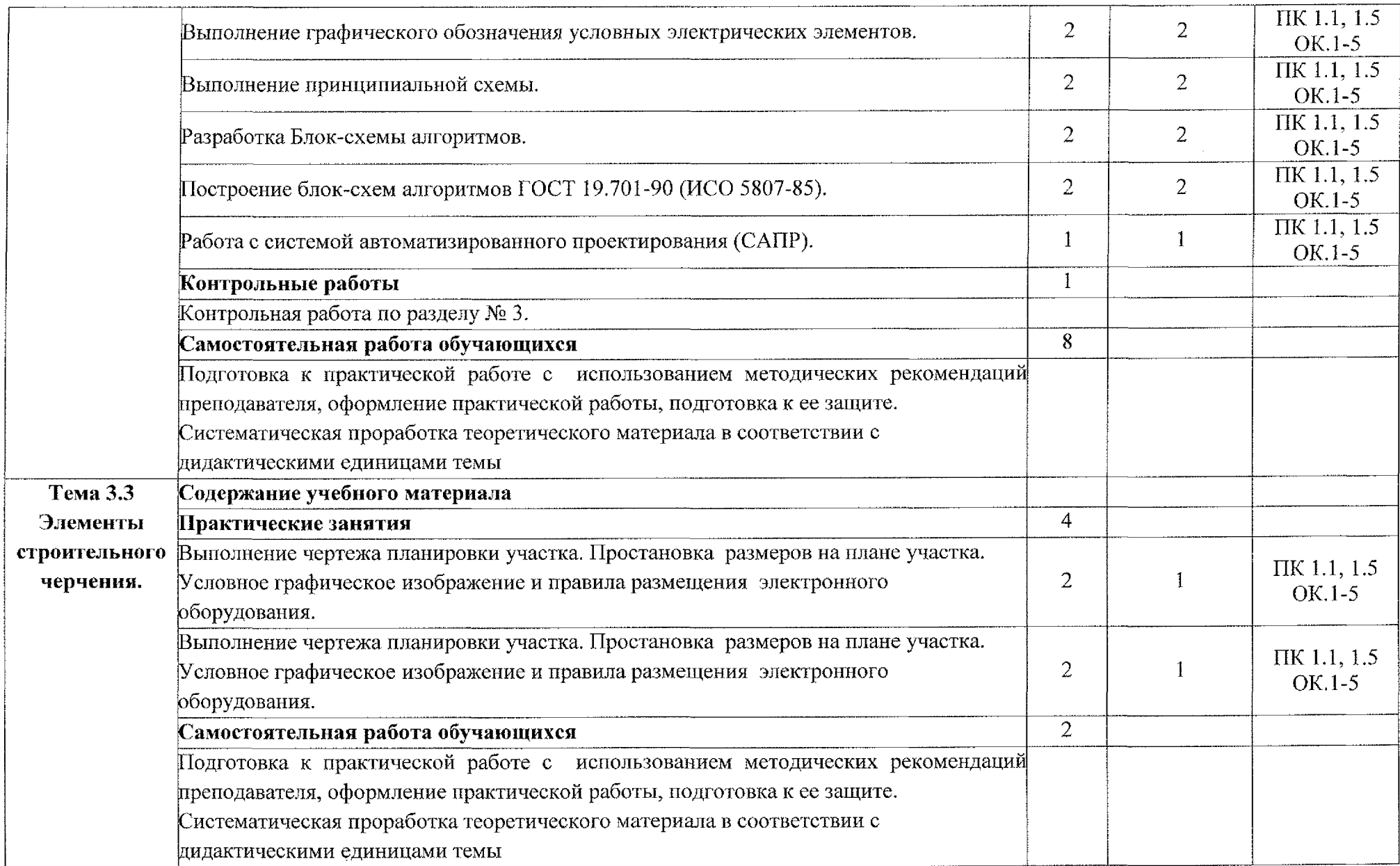

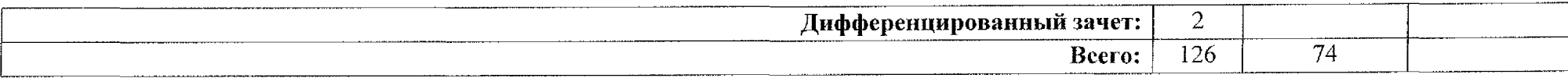

### **4. Условия реализации учебной дисциплины**

### **4.1 . Материально - техническое обеспечение**

Для реализации учебной дисциплины имеется учебный кабинет «Инженерная графика».

Оборудование учебного кабинета:

- Посадочные места по количеству обучающихся;
- Рабочее место преподавателя;
- Методические рекомендации по выполнению практических работ;
- Чертежный инструмент (угольник, циркуль, штангенциркуль);
- Натурных образцов сборочных единиц: кондукторы, индикаторы И станочные приспособления.

### Плакаты:

- ~ Пересечение поверхности конуса плоскостью
- Нанесение размеров на чертежах
- Шрифты чертежные. ГОСТ 2.304-81
- Линии. ГОСТ 2.303-68
- Эллипсы прямоугольных аксонометрических проекциях
- ~ Прямоугольная изометрическая проекция
- Соединение деталей болтом шпилькой
- Соединение винтовое и трубное
- Упрощенное изображение крепежных деталей
- Разрез сложный ломаный
- Геометрический расчет зубчатого колеса
- Разрез сложный ступенчатый
- Разрезы местные
- Разрезы простые местные
- ~ Виды местные дополнительные
- Разрезы и сечения (ГОСТ 2.305-68)
- Простые разрезы
- Простые разрезы
- Основные надписи
- ~ Классификация сечений их выполнение
- Материалы и их применение в машиностроении

### **4.2 Информационное обеспечение обучения**

*Для студентов:*

1. Бродский, А.М. Инженерная графика (металлообработка). Учебник / А.М. Бродский, Э.М. Фазлулин, В.А. Халдинов. - М.: Academia, 2017. - 448 с.

2. Дегтярев, В.М. Инженерная компьютерная графика: Учебник / В.М. Дегтярев. - М.: Академия, 2018. - 336 с.

3. Елкин, В.В. Инженерная графика: Учебник / В.В. Елкин, В.Т. Тозик. - М.: Academia, 2018. - 574

*Дополнительные источники:*

4. Королев, Ю.И. Инженерная графика. Разработка чертежей сварных конструкций: Учебник / Ю.И. Королев. - СПб.: Питер, 2019. - 256 с.

5. Муравьев, С.Н. Инженерная графика: Учебник / С.Н. Муравьев. - М.: Academia, 2018. - 24 с.

6. ЕСКД. Основные положения. - М. Издательство стандартов, 1985. - 343  $\ddot{\text{c}}$ 

7. ГОСТ 21.1101-\$?. СПДС. Основные требования проектной рабочей документации.

8. ГОСТ 21.501 - 93. СПДС. Правила выполнения архитектурностроительных чертежей.

9. ГОСТ 21.205 - 93. СПДС. Условные графические обозначения санитарно-технических устройств.

*Интернет-ресурсы:*

1. «Общие требования чертежам» [Электронный ресурс] URL: <http://www.propro.ru>.

2. «Инженерная графика». [Электронный ресурс] URL: http://www.<informika.ru>

3. «Электронные книги по черчению» [Электронный ресурс] URL: <http://mirknig.com/2008/10/10/spravochnik-po-mashinostroitelnomu.html>

4. «Журналы по машиностроительному черчению». [Электронный ресурс] URL: <http://rosarms.info/rgh.php>

5. «Чтение машиностроительных чертежей. Шевченко Е.П.».

[Электронный ресурс] URL: http://www.takebooks.com/product info.php?products

13

## <span id="page-13-0"></span>**5.Контроль оценка результатов освоения учебной дисциплины**

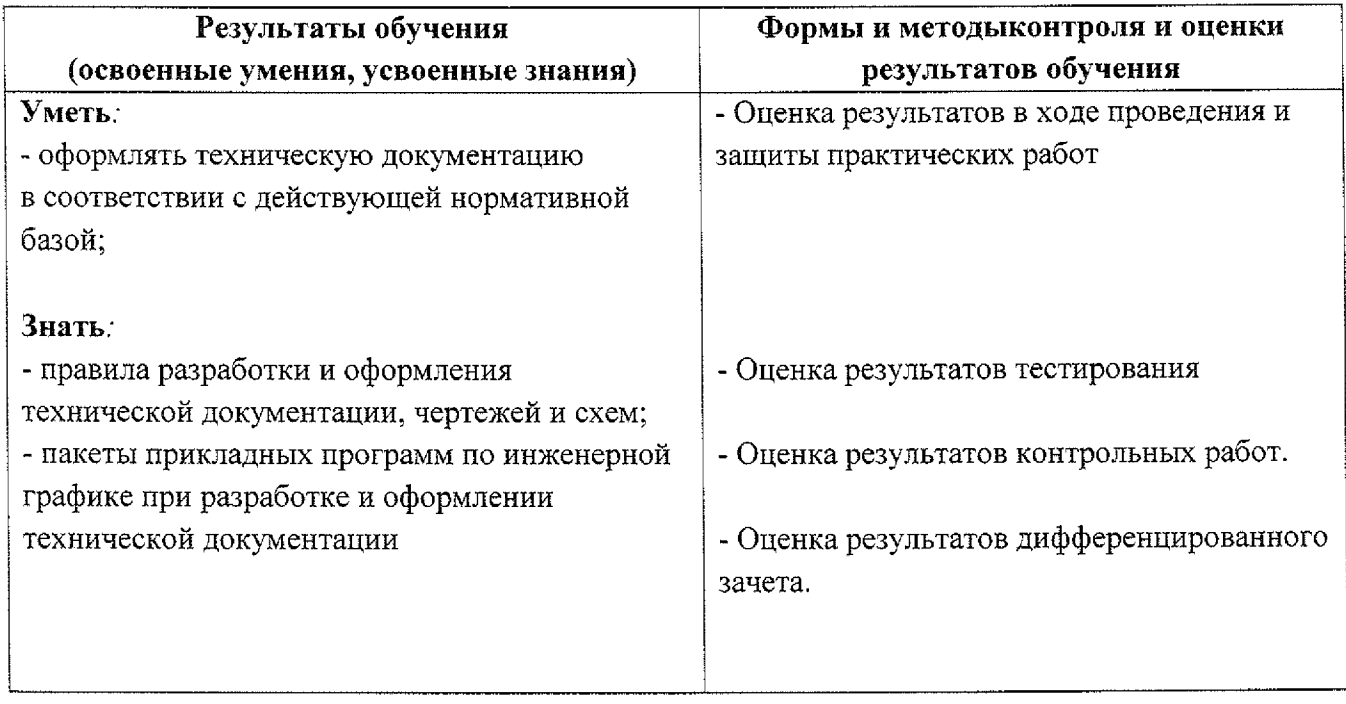

# <span id="page-14-0"></span>**Лист дополнений изменений, внесенных рабочую программу**

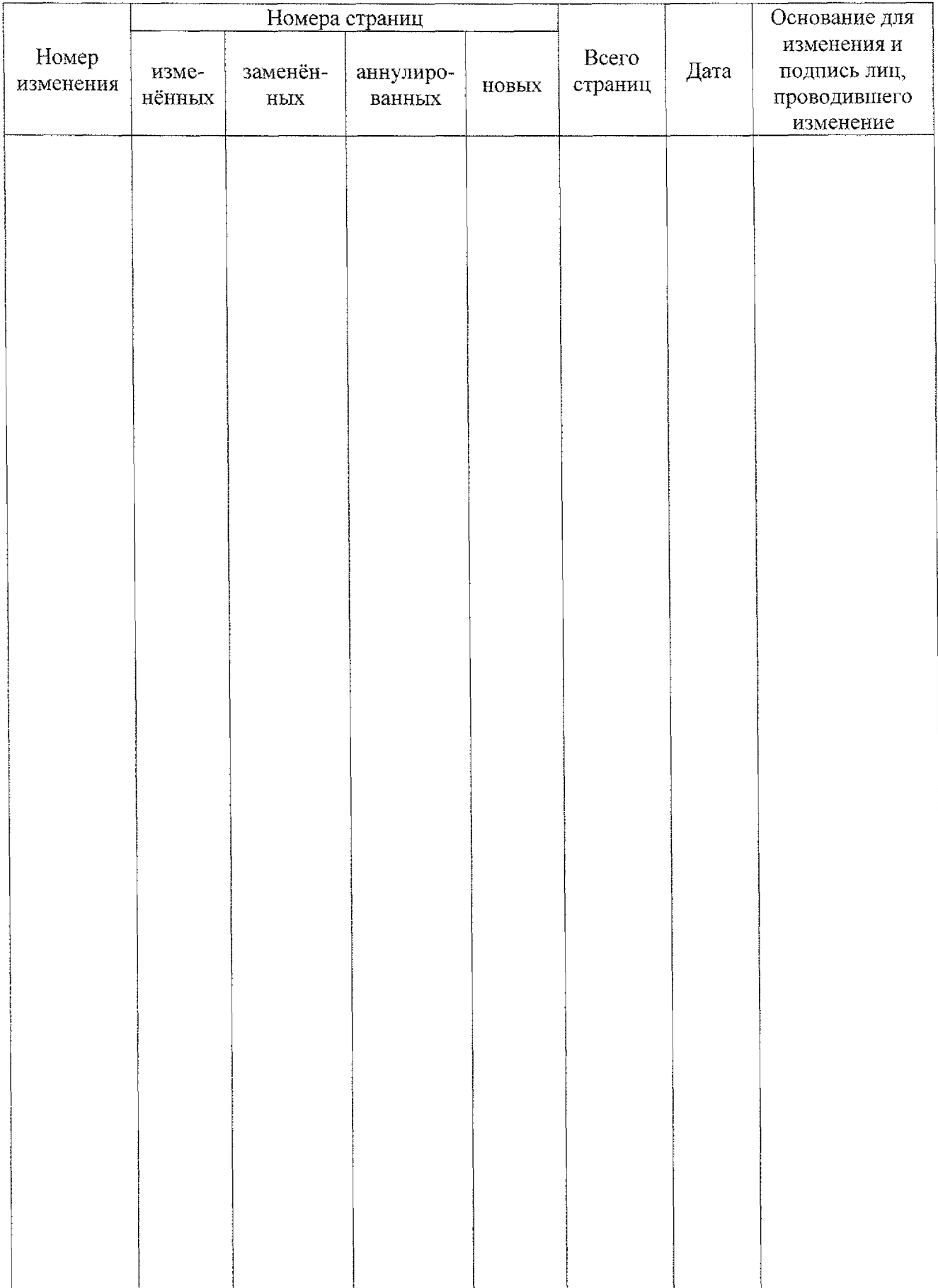